# **BFBC2 PC Remote Administration Protocol**

This is the remote-administration protocol used by BFBC2 PC Server R13.

It is work-in-progress; features are first added to the game, and then controlling commands are added to the Remote Administration interface.

### **Contents**

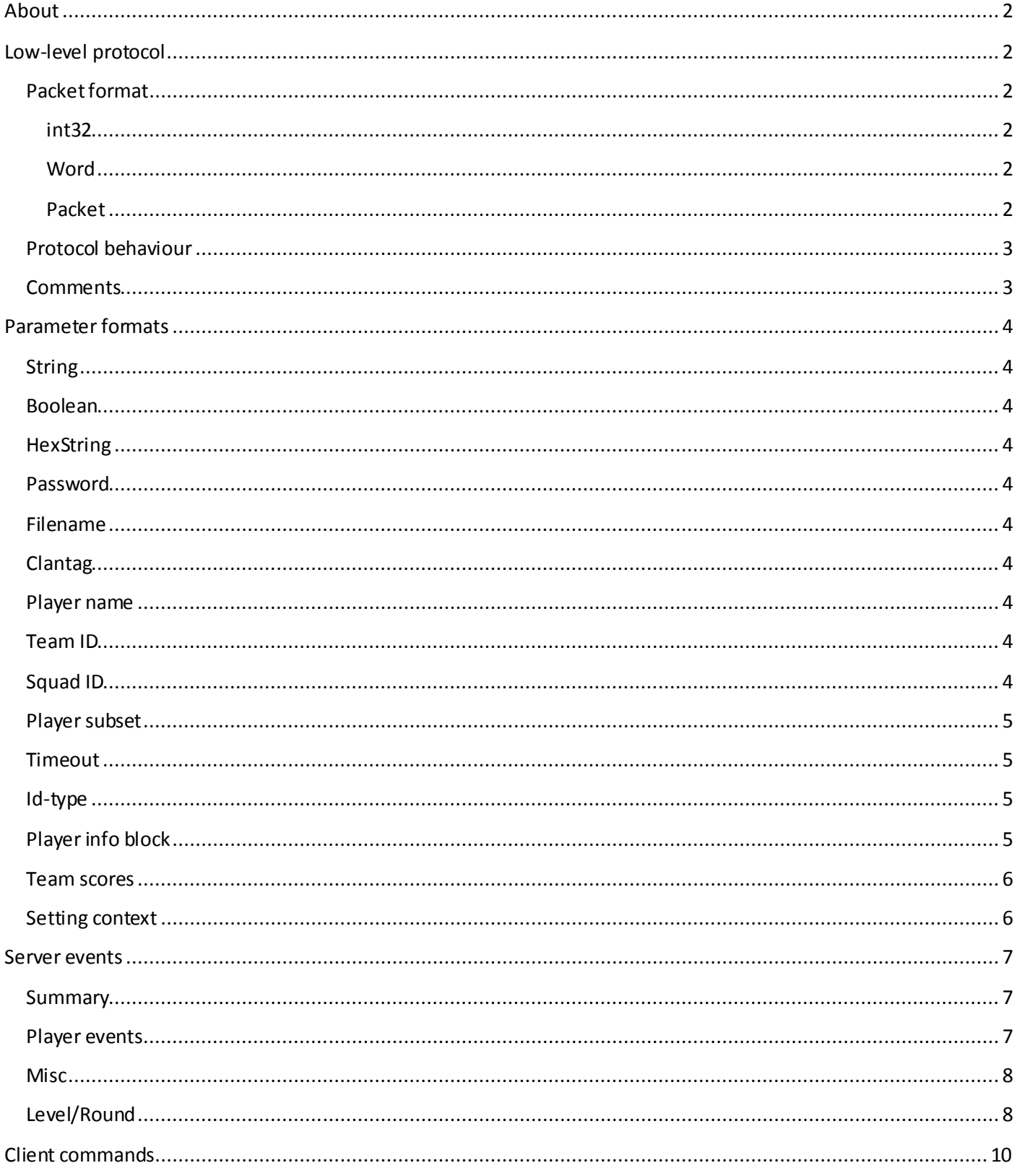

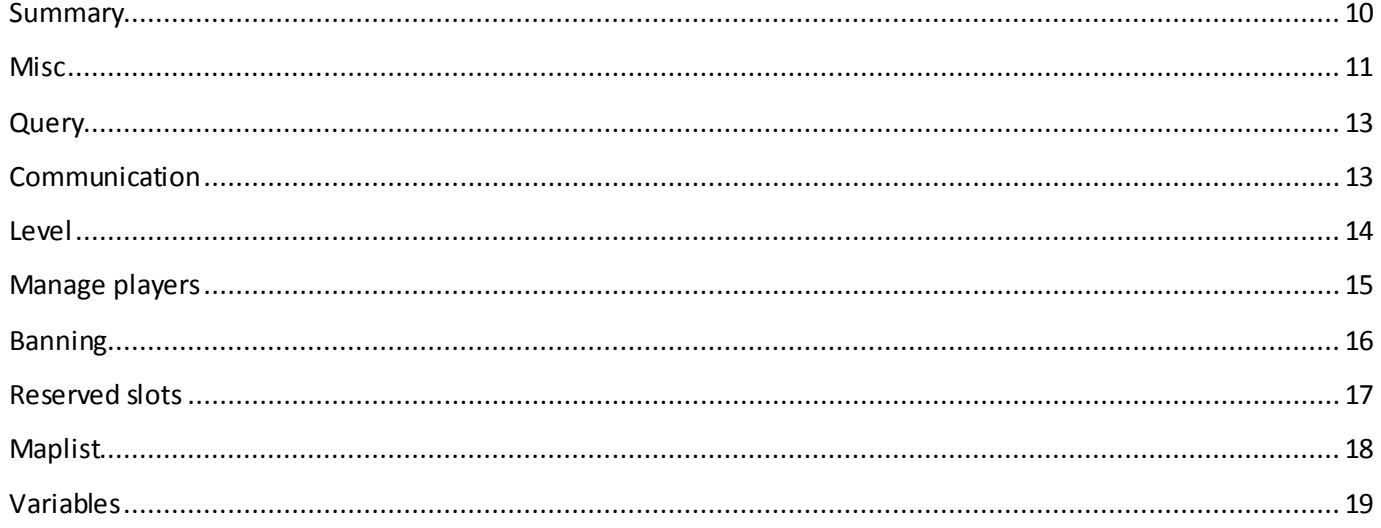

### <span id="page-1-0"></span>**About**

This document describes how to communicate with the Remote Administration interface that is present in BFBC2 PC servers. The protocol is bidirectional, and allows clients to send commands to the server as well as the server to send events to dients.

The protocol is designed for machine-readability, not human-readability. It is the basis for all graphical remote administration tools.

## <span id="page-1-1"></span>**Low-level protocol**

#### <span id="page-1-2"></span>**Packet format**

<span id="page-1-3"></span>**int32**

32-bit unsigned integer

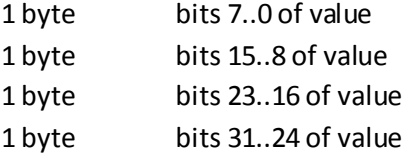

#### <span id="page-1-4"></span>**Word**

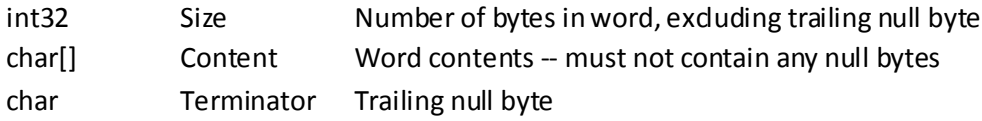

#### <span id="page-1-5"></span>**Packet**

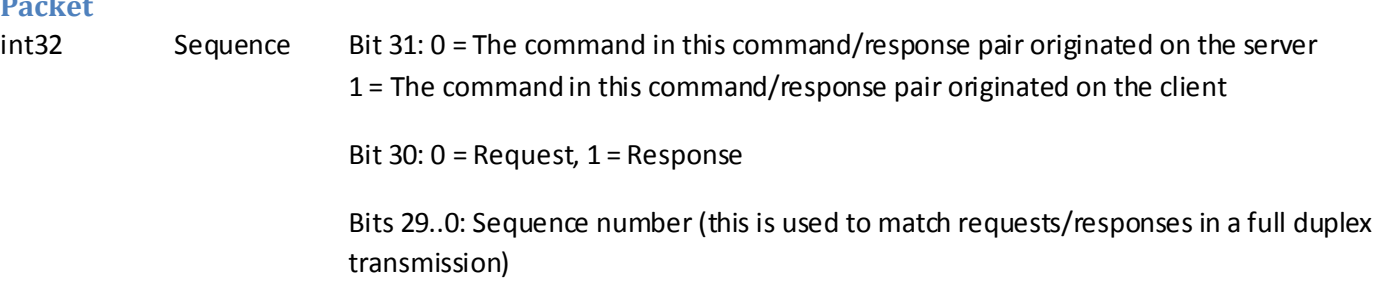

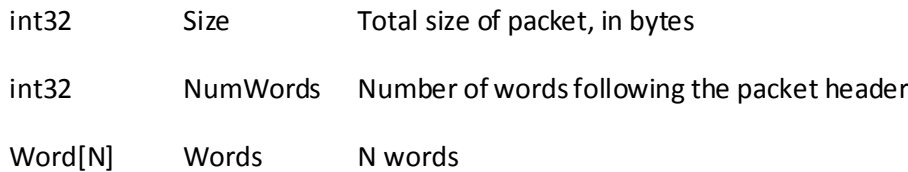

A packet cannot be more than 16384 bytes in size.

#### <span id="page-2-0"></span>**Protocol behaviour**

The client communicates with the server using a request/response protocol. Each request contains a sequence number which grows monotonically, a flag which indicates whether the command originated on the client or the server, and one word containing the command name. In addition to this, a command can have zero or more arguments.

Every request must be acknowledged by a response. The response includes the the same sequence number, and the same origin flag. However, it has the response flag set.

Sequence numbers are unique within one server-client connection. Thus, the same sequence number can be used when the server is communicating with different dients.

Responses must contain at least one word. The first word can be one of the following:

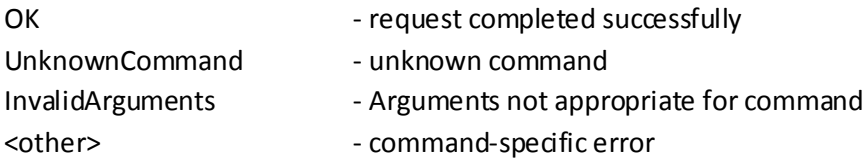

OK is the only response which signifies success. Subsequent arguments (if any) are command-specific.

The server is guaranteed to adher to this protocol specification. If the client violates the protocol, the server may close the connection without any prior notice.

#### <span id="page-2-1"></span>**Comments**

The format of the Words portion of a packet is designed such that it shall be easy to split it into individual words in both C++ and Python. Any numerical arguments are always transferred in string form (not in raw binary form).

The protocol is designed to be fully bidirectional.

### <span id="page-3-0"></span>**Parameter formats**

#### <span id="page-3-1"></span>**String**

An 8bit ASCII string. Must not contain any characters with ASCII code 0.

### <span id="page-3-2"></span>**Boolean**

Two possible values:

true false

#### <span id="page-3-3"></span>**HexString**

A stream of hexadecimal digits. The stream must always contain an even number of digits. Allowed characters are: 0123456789ABCDEF

#### <span id="page-3-4"></span>**Password**

A password is from 0 up to 16 characters in length, indusive. The allowed characters are: abcdefghijklmnopqrstuvwxyzABCDEFGHIJKLMNOPQRSTUVWXYZ0123456789

#### <span id="page-3-5"></span>**Filename**

A filename is from 1 up to 240 characters in length, inclusive. The allowed characters are: abcdefghijklmnopqrstuvwxyzABCDEFGHIJKLMNOPQRSTUVWXYZ0123456789. -

#### <span id="page-3-6"></span>**Clantag**

A clan tag is from 0 to an unknown number of characters in length. At the time of writing, it is unclear which the allowed characters are.

#### <span id="page-3-7"></span>**Player name**

The "player name" (referred to as "Soldier name" in-game) is the persona name which the player chose when logging in to EA Online. One EA Account can have multiple personas.

A player has a name from 4 to 16 characters in length, indusive. The allowed characters are:

ABCDEFGHIJKLMNOPQRSTUVWXYZ abcdefghijklmnopqrstuvwxyz 0123456789 \_-&()\*+./:;<=>?[]^{|}~<space>

When a player is creating a new persona, it is compared against all other persona names; the new name must be unique. The following characters are ignored during the comparison:

- \_ <space>

#### <span id="page-3-8"></span>**Team ID**

#### An integer.

Team 0 is neutral. Depending on gamemode, there are up to 16 non-neutral teams, numbered 1..16.

### <span id="page-3-9"></span>**Squad ID**

An integer.

Squad 0 is "no squad". Depending on gamemode, there are up to 16 squads numbered 1..16. Note that squad ID are local within each team; that is, to uniquely identify a squad you need to specify both a Team ID and a Squad ID.

#### <span id="page-4-0"></span>**Player subset**

Several commands – such as admin.listPlayers – take a player subset as argument.

A player subset is one of the following:

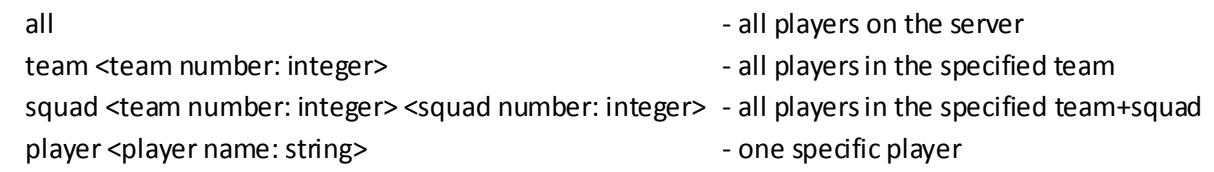

#### <span id="page-4-1"></span>**Timeout**

Some commands, such as bans, take a timeout as argument.

A timeout is one of the following:

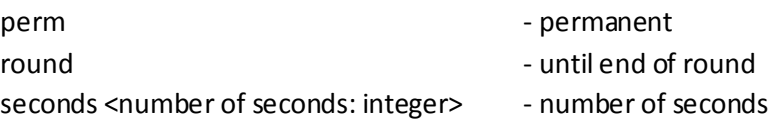

#### <span id="page-4-2"></span>**Id-type**

Some commands, such as bans, take an id-type as argument

An id-type is one of the following:

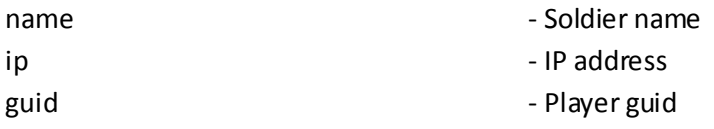

#### <span id="page-4-3"></span>**Player info block**

The standard set of info for a group of players contains a lot of different fields. To reduce the risk of having to do backwards-incompatible changes to the protocol, the player info block indudes some formatting information.

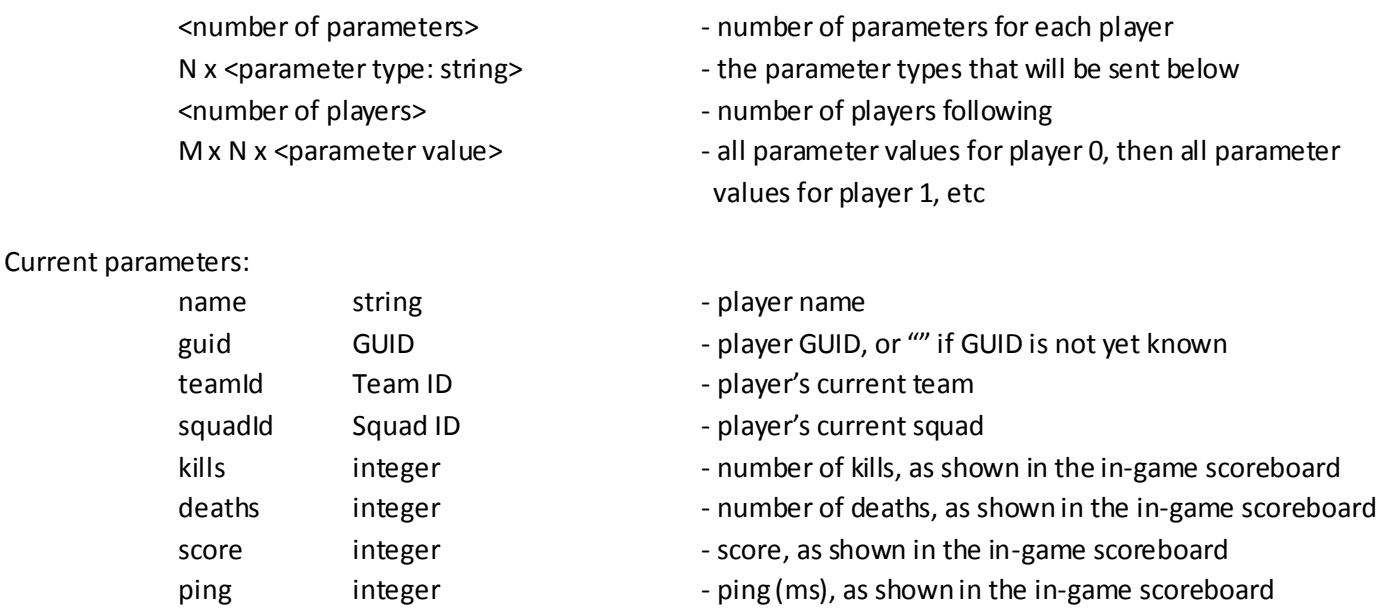

#### <span id="page-5-0"></span>**Team scores**

This describes the number of tickets, or kills, for each team in the current round.

N x <score : integer> - score for all teams

- <number of entries : integer> number of team scores that follow
	-

#### <span id="page-5-1"></span>**Setting context**

To be able to store a setting in flexible way we have created a setting context. The setting can be stored as per level, per game mode or a setting the covers all contexts. This is the syntax for those three context types:

all The setting will be used on all maps and all game modes gamemode <game mode> Where game mode is either RUSH, CONQUEST, SQDM, SQRUSH This setting will override a setting that has context all level <level name> Where level name is specified like this: levels/mp\_XXX This setting will override a setting that has context gamemode or all

### <span id="page-6-0"></span>**Server events**

Most commands require the client to be logged in. Before the client has logged in, only 'login.plainText', 'login.hashed', 'logout', 'version', 'serverInfo' and 'quit' commands are available.

#### <span id="page-6-1"></span>**Summary**

#### **Command Description**

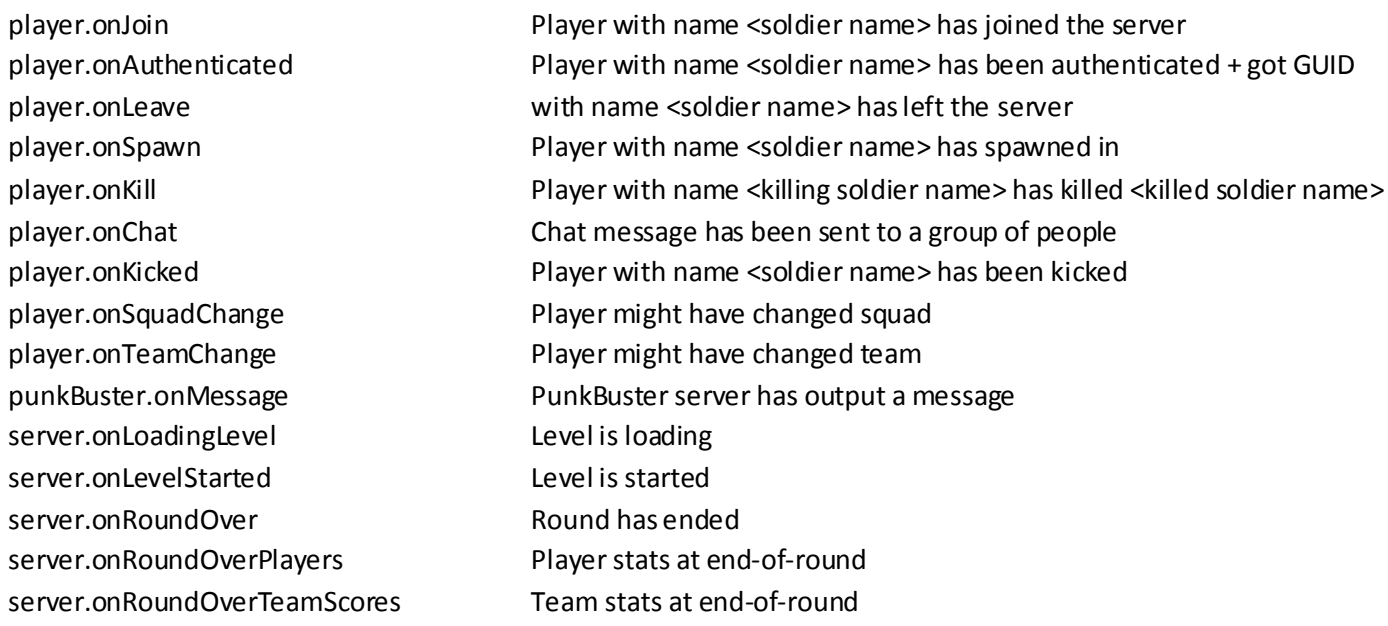

#### <span id="page-6-2"></span>**Player events**

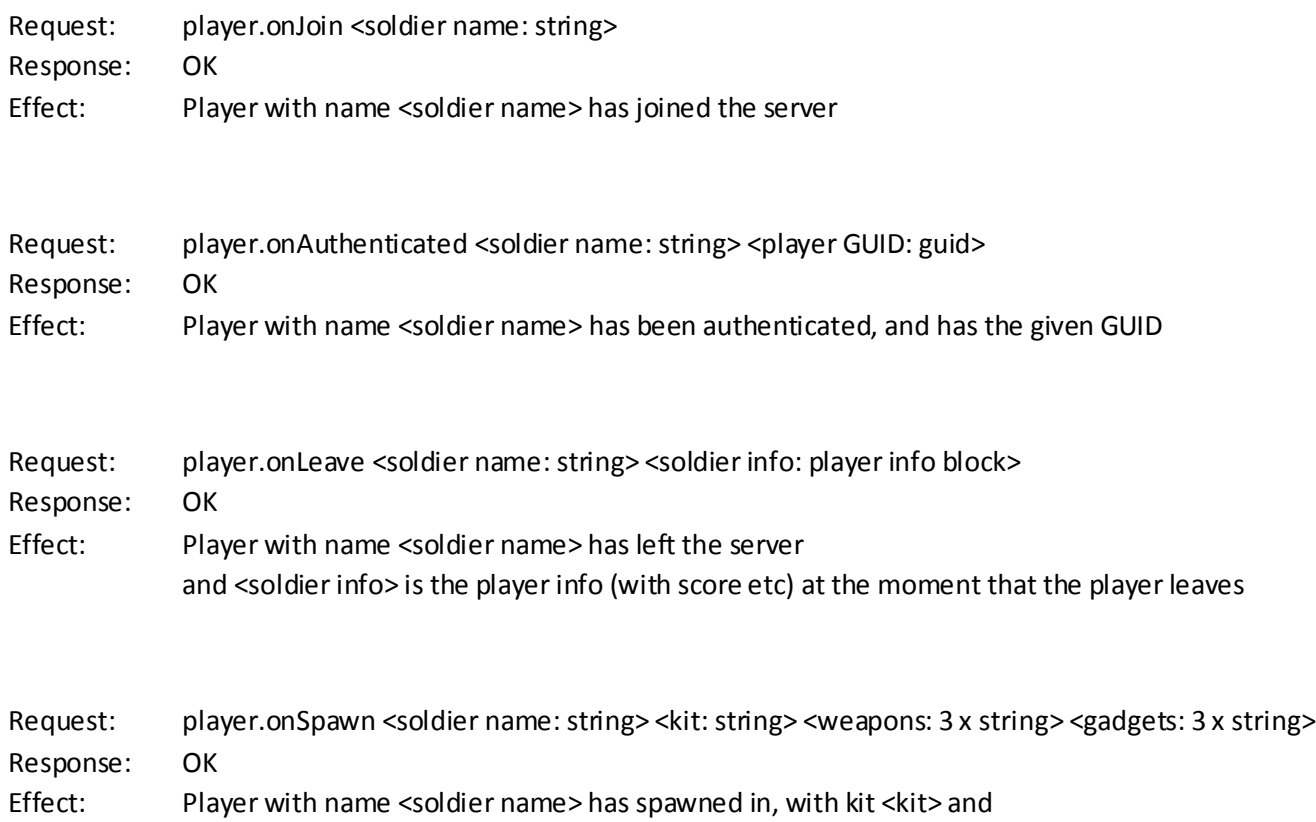

with <weapons> and <gadgets> selected

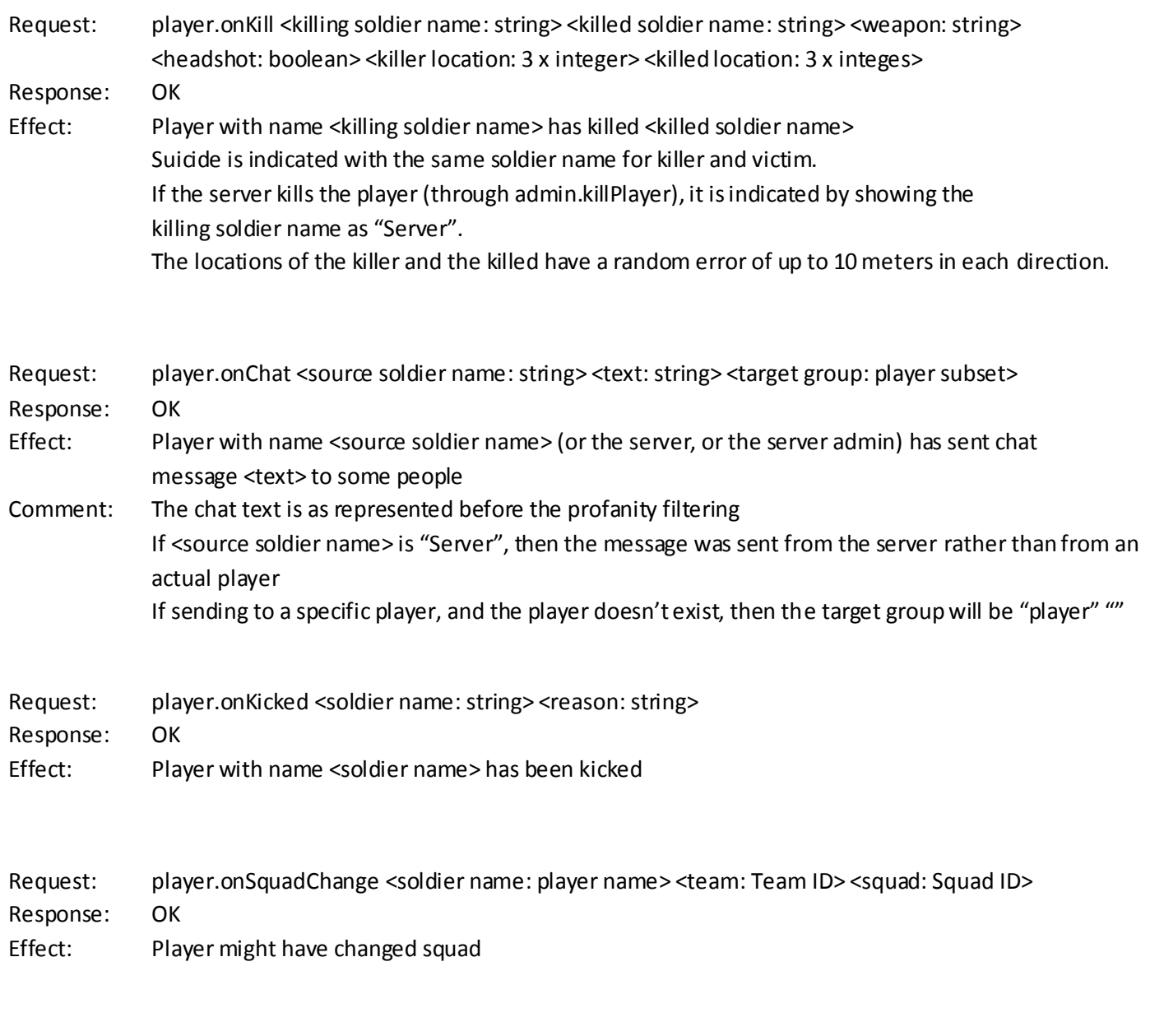

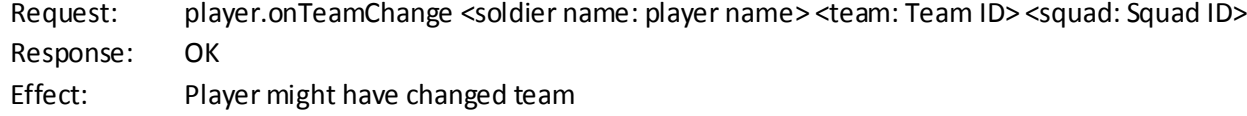

### <span id="page-7-0"></span>**Misc**

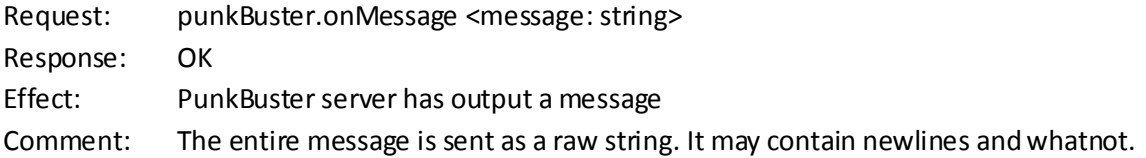

### <span id="page-7-1"></span>**Level/Round**

Request: server.onLoadingLevel <level name: string> <roundsPlayed: int> <roundsTotal: int> Response: OK Effect: Level is loading

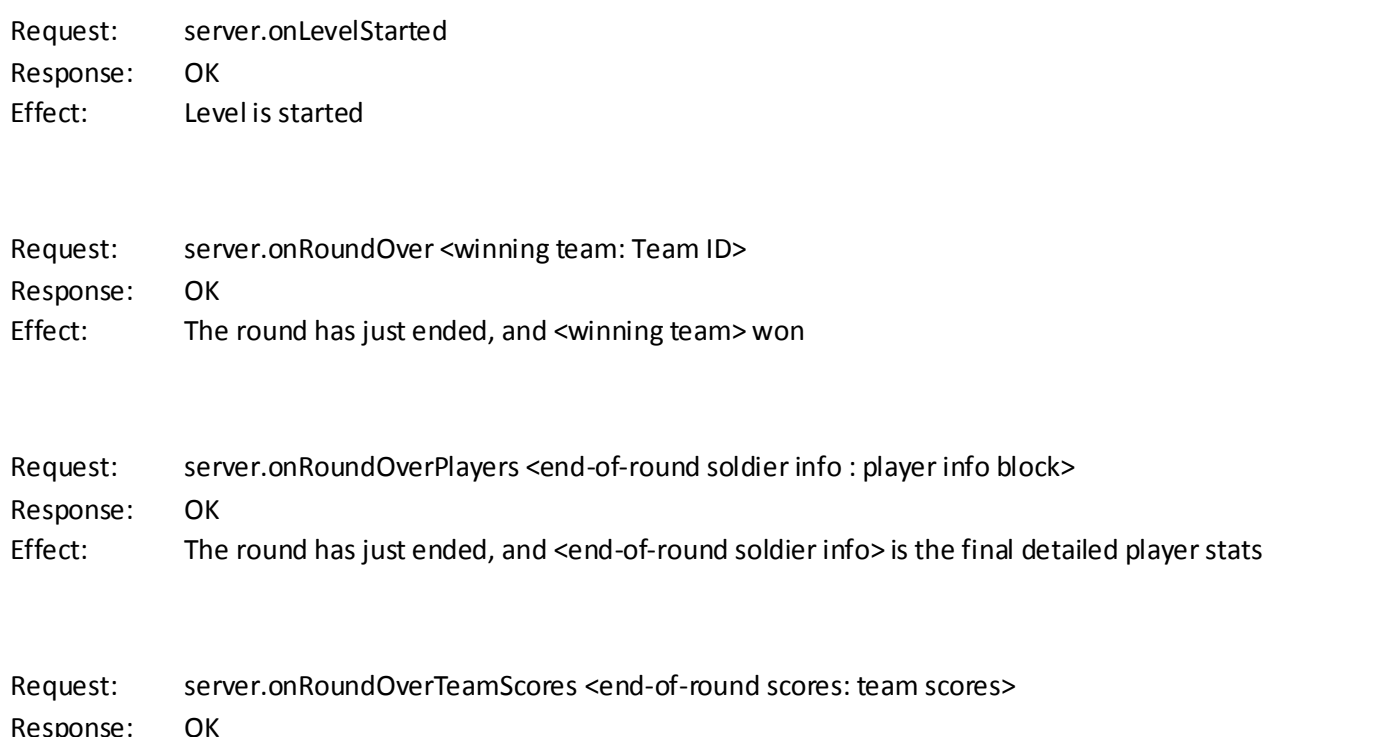

Respon<br>Effect: The round has just ended, and <end-of-round scores> is the final ticket/kill/life count for each team

#### <span id="page-9-0"></span>**Client commands**

Most commands require the client to be logged in. Before the client has logged in, only 'login.plainText', 'login.hashed', 'logout', 'version', 'serverInfo', 'listPlayers' and 'quit' commands are available.

#### <span id="page-9-1"></span>**Summary**

logout Logout from game server quit quit and the property connect from server serverinfo Query for brief server info admin.restartRound Restart current round admin.runNextLevel Alias for admin.runNextRound admin.restartMap admin.restartMap admin.currentLevel and a Return current level name mapList.nextLevelIndex [index: integer] Get/Set index of next level to be run admin.setPlaylist <name> Set the play list on the server admin.getPlaylists Get the play lists for the server admin.killPlayer <name>
Kill a player without scoring effects banList.clear Clears ban list reservedSlots.clear Clear reserved slots list

#### **Command Description**

login.plainText <password> Attempt to login to game server with password login.hashed Retrives the salt, used in the hashed password login process login.hashed <passwordHard>
Sends a hashed password to the server, in an attempt to log in version Reports game server type, and build ID listPlayers <players> Return list of a group of players on the server, without GUIDs eventsEnabled <enabled> Set whether or not the server will send events to the current connection help **Report which commands the server knows about help** admin.runscript <filename> Process file, runs script lines one-by-one, aborting processing upon error punkBuster.pb\_sv\_command <command> Send a raw PunkBuster command to the PunkBuster server admin.yell <message, duration, players> Display a message, very visibly on players' screens admin.say <message, players> Send a chat message to a group of players admin.runNextRound Switch to next round, without ending current admin.endRound <teamID> End current round, declaring the specified team as winners admin.supportedMaps <play list>Retrieve maplist of maps supported in this play list admin.getPlaylist and all controls admin.getPlaylist controls and all controls admin.getPlaylist admin.kickPlayer <soldier name, reason> Kick player <soldier name> from server admin.listPlayers <players> Return list of a group of players on the server admin.movePlayer <name, teamID, squadID, forceKill> Move a player to another team and squad banList.load Load list of banned players/IPs/GUIDs from file banList.save Save list of banned players/IPs/GUIDs to file banList.add <id-type, id, timeout, reason> Add player/IP/GUID to ban list for a certain amount of time banList.remove <id-type, id> Remove player/IP/GUID from ban list banList.list [startIndex] Return part of the list of banned players/IPs/GUIDs reservedSlots.load Load list of reserved soldier names from file reservedSlots.save Save Iist of reserved soldier names to file reservedSlots.addPlayer <name> Add <name> to list of players who can use the reserved slots reservedSlots.removePlayer <name> Remove <name> from list of players who can use the reserved slots reservedSlots.list **Retrieve list of players who can utilize the reserved slots** reserved slots mapList.load and manufactured map names from file

mapList.save maplist to file mapList.list [rounds] The Retrieve current maplist mapList.clear clears maplist mapList.remove <index>
Remove map from list mapList.append <name, rounds>
Add map with name <name> to end of maplist mapList.insert <index, name, rounds>
Add map with name at the specified index to the maplist vars.serverName [name] Set the server name vars.adminPassword [password] Set the admin password for the server vars.gamePassword [password] Set the game password for the server vars.punkBuster [enabled] Set if the server will use PunkBuster or not vars.hardCore Set hardcore mode vars.ranked vars.canked vars.ranked or not vars.rankLimit [rank] Set the highest rank allowed on to the server vars.teamBalance [enabled] Set if the server should autobalance vars.friendlyFire [enabled] Set if the server should allow team damage vars.currentPlayerLimit Retrieve the current maximum number of players vars.maxPlayerLimit Retrieve the server-enforced maximum number of players vars.playerLimit [nr of players] Set desired maximum number of players vars.bannerUrl [url] Set banner und vars.serverDescription [description] Set server description vars.killCam [enabled] Set if killcam is enabled vars.miniMap [enabled] Set if minimap is enabled vars.crossHair [enabled] Set if crosshair for all weapons is enabled vars.3dSpotting [enabled] Set if spotted targets are visible in the 3d-world vars.miniMapSpotting [enabled] Set if spotted targets are visible on the minimap vars.thirdPersonVehideCameras [enabled] ToDo vars.teamKillCountForKick [count] Set number of teamkills allowed during a round vars.teamKillValueForKick [count] Set max kill-value allowed for a player before he/she is kicked vars.teamKillValueIncrease [count] Set kill-value increase for a teamkill vars.teamKillValueDecreasePerSecond [count] Set kill-value decrease per second vars.idleTimeout [time] Set idle timeout vars.profanityFilter [enabled] Set if profanity filter is enabled levelVars.set <context> <var name> <value> Set a level-specific variable in a specific context levelVars.get <context> <var name> Get a level-specific variable in a specific context levelVars.evaluate <var name> Get a level-specific variable in a specific context levelVars.clear <context> [var name] Clear some or all level-specific variables levelVars.list <context> [var name] List level-specific variables that match the context & variable name

#### <span id="page-10-0"></span>**Misc**

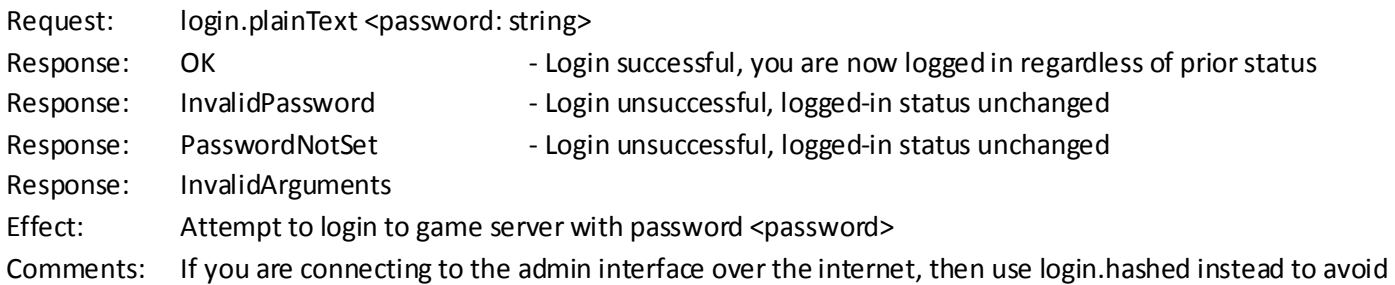

having evildoers sniff the admin password

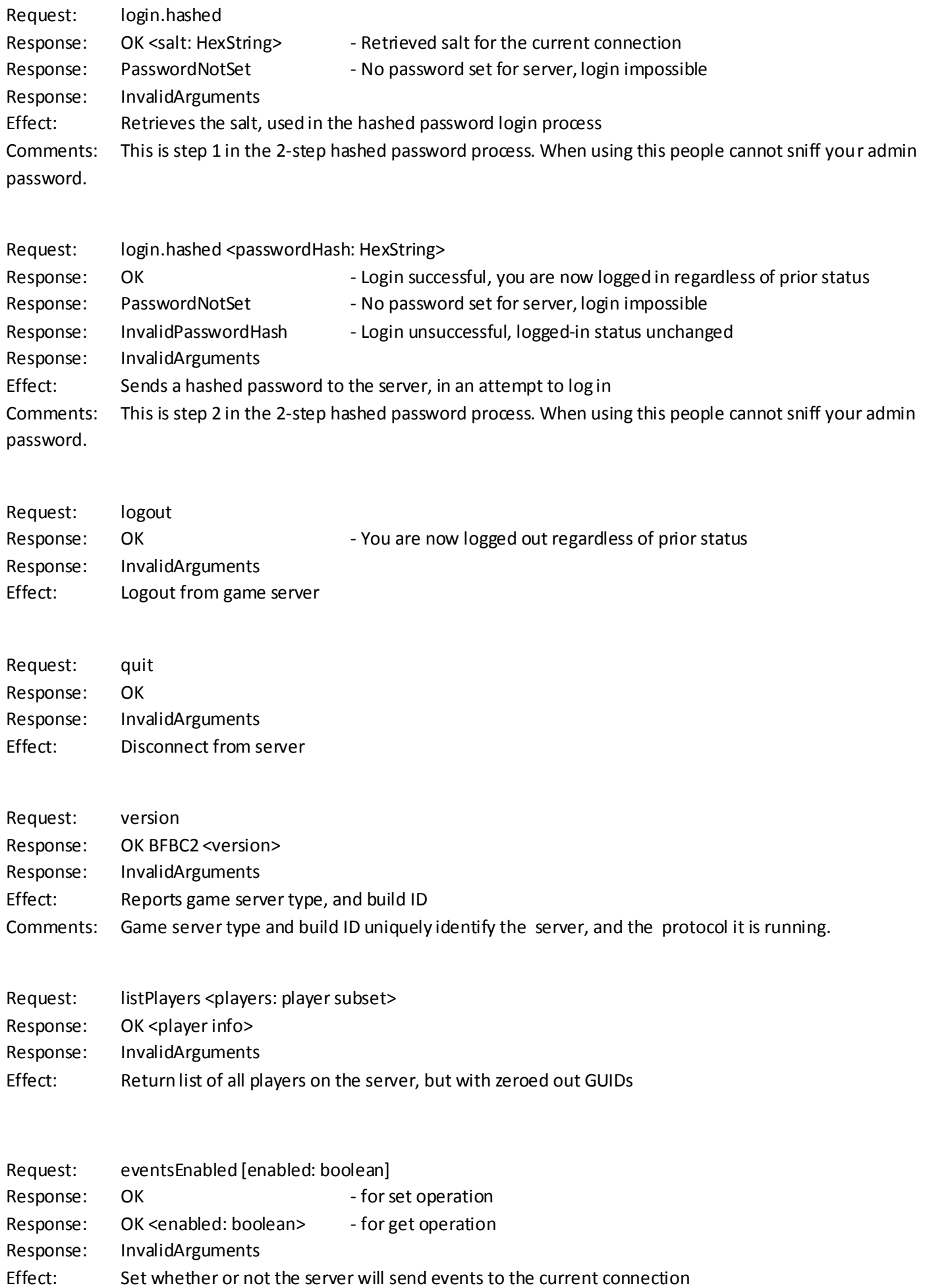

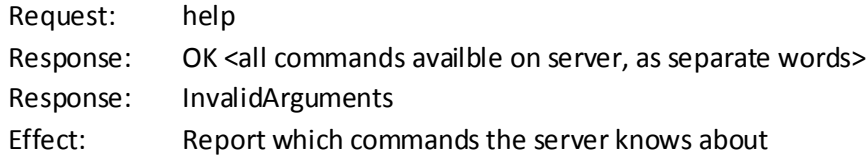

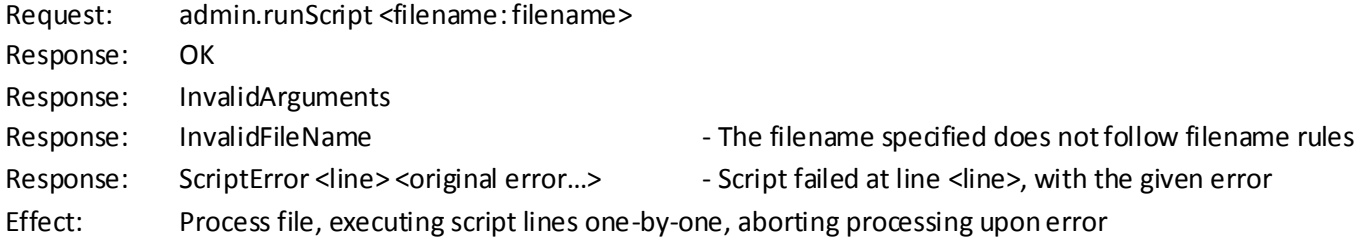

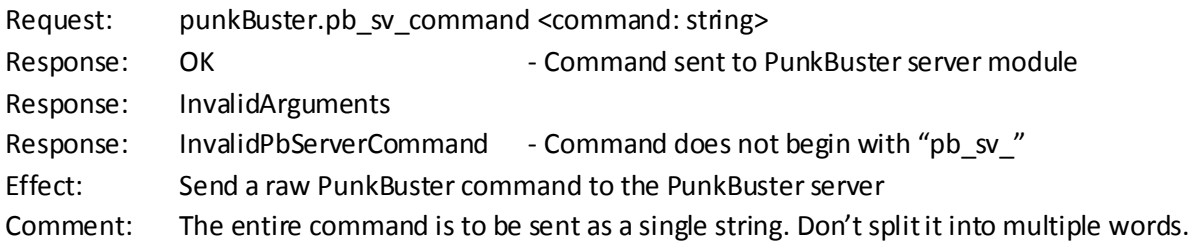

## <span id="page-12-0"></span>**Query**

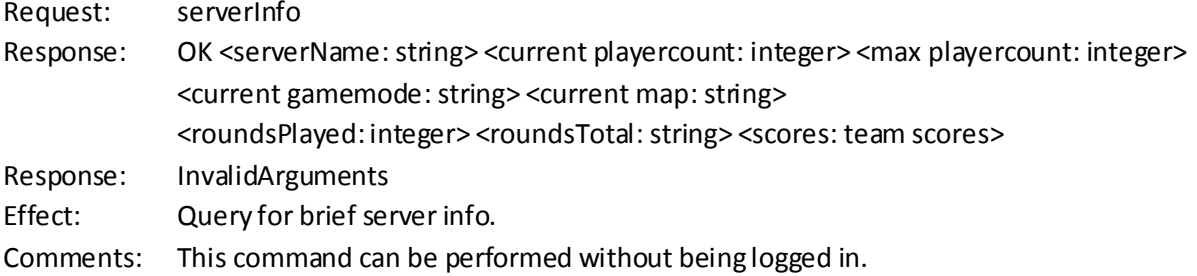

### <span id="page-12-1"></span>**Communication**

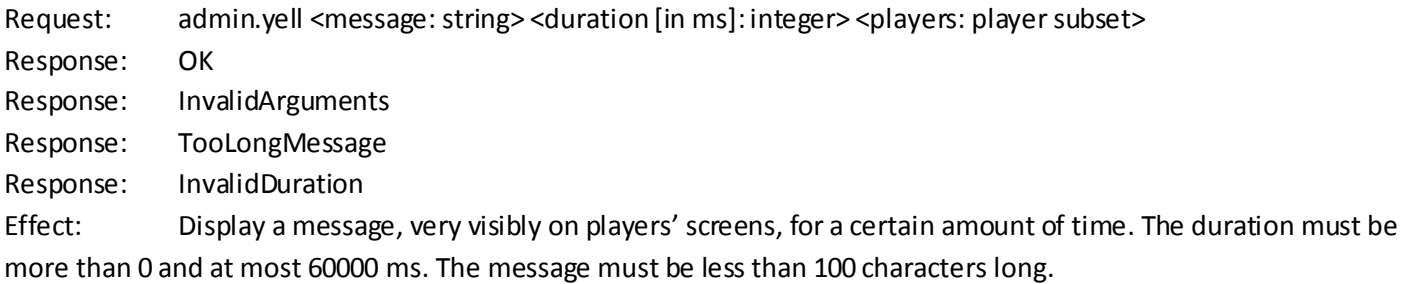

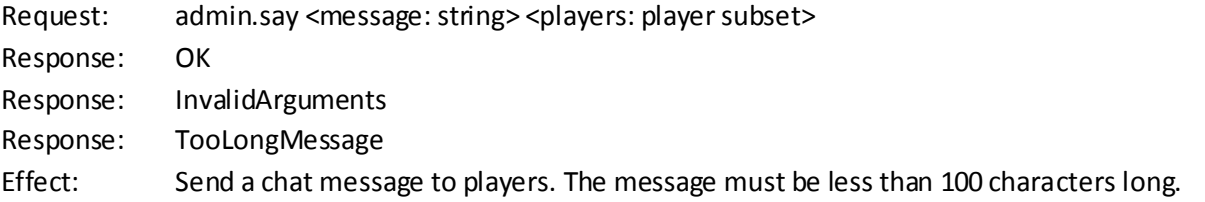

### <span id="page-13-0"></span>**Level**

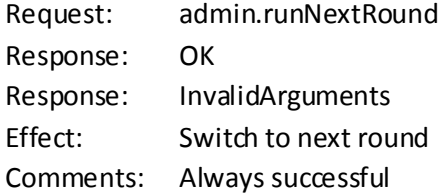

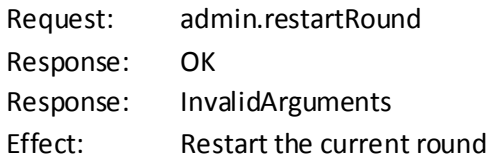

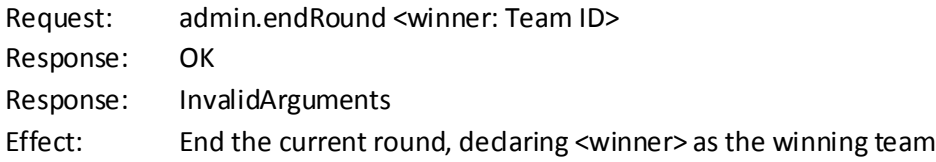

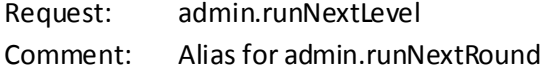

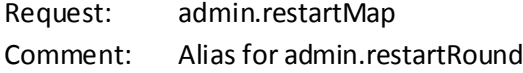

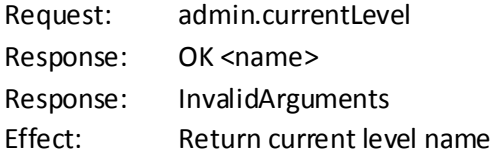

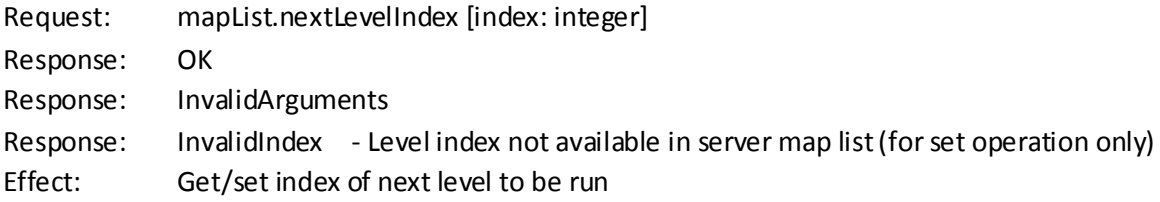

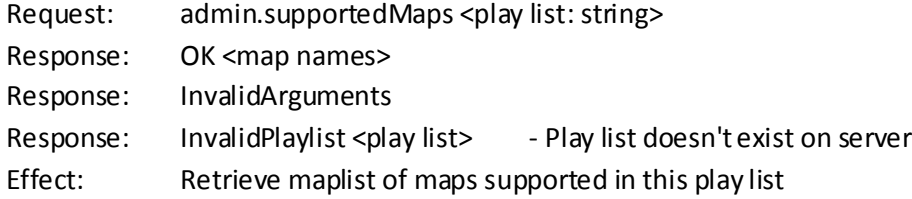

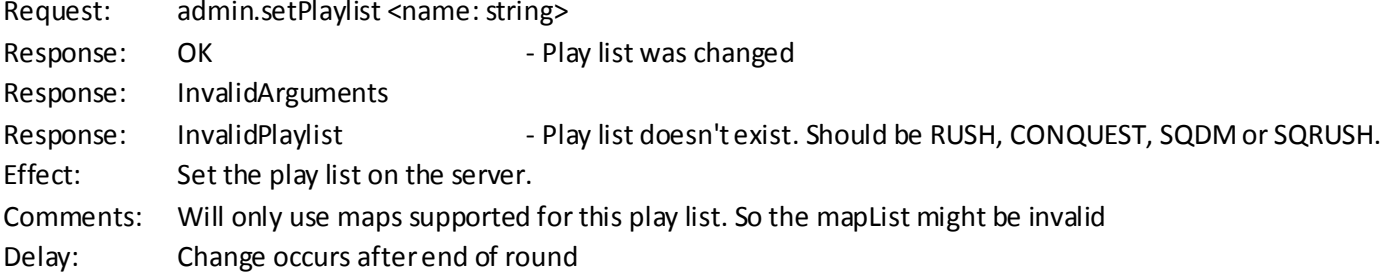

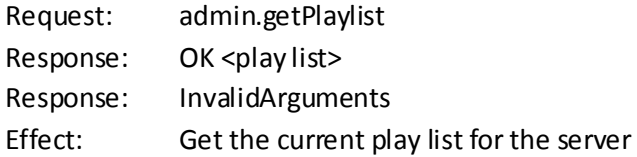

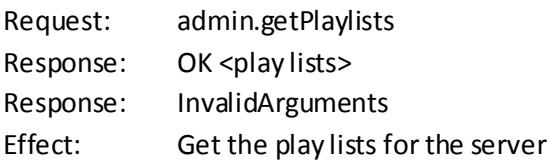

## <span id="page-14-0"></span>**Manage players**

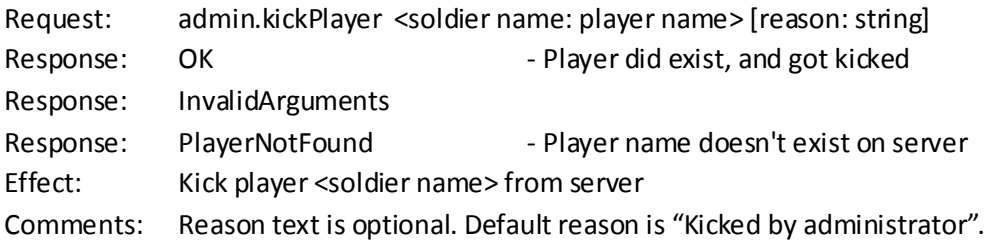

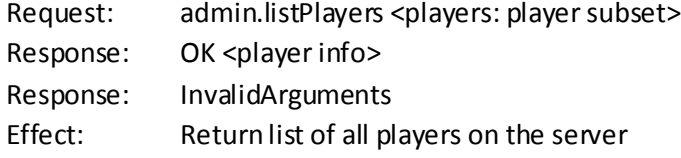

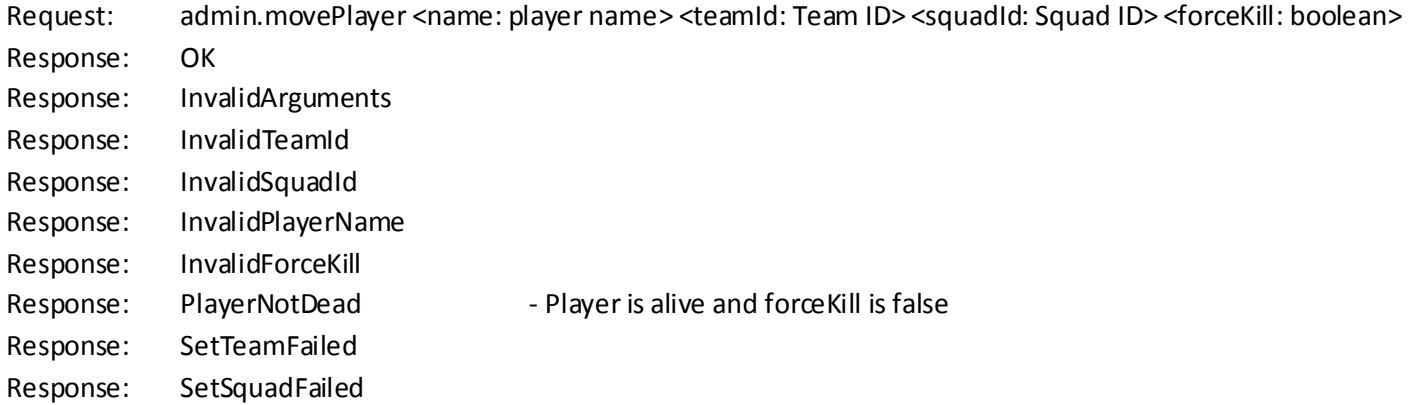

Effect: Move a player to another team and/or squad Comment: Only works if player is dead. This command will kill player if forceKill is true

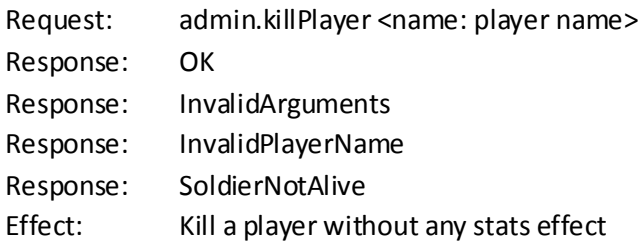

### <span id="page-15-0"></span>**Banning**

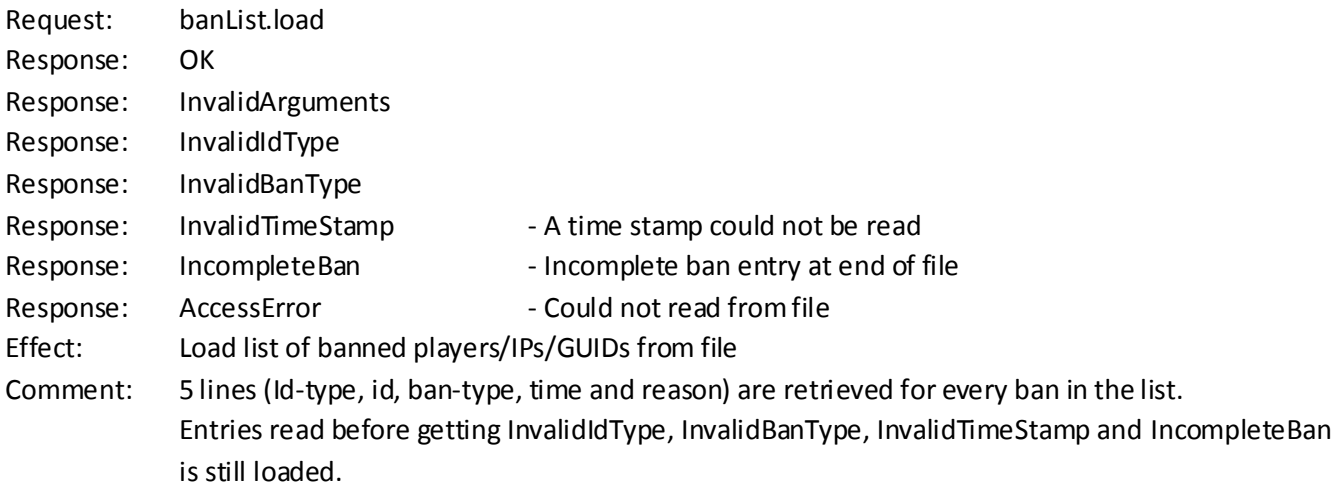

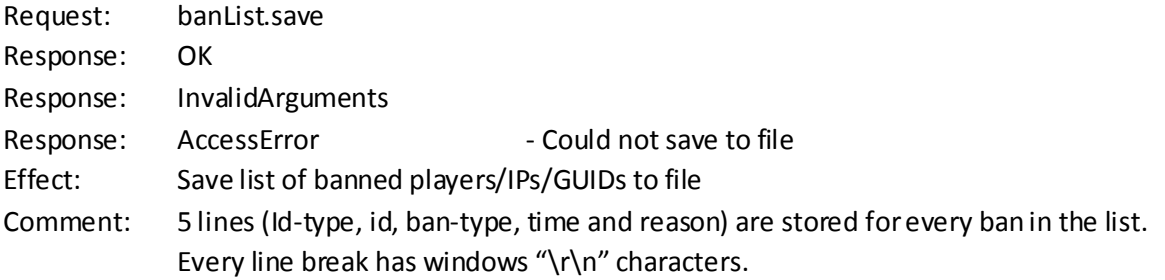

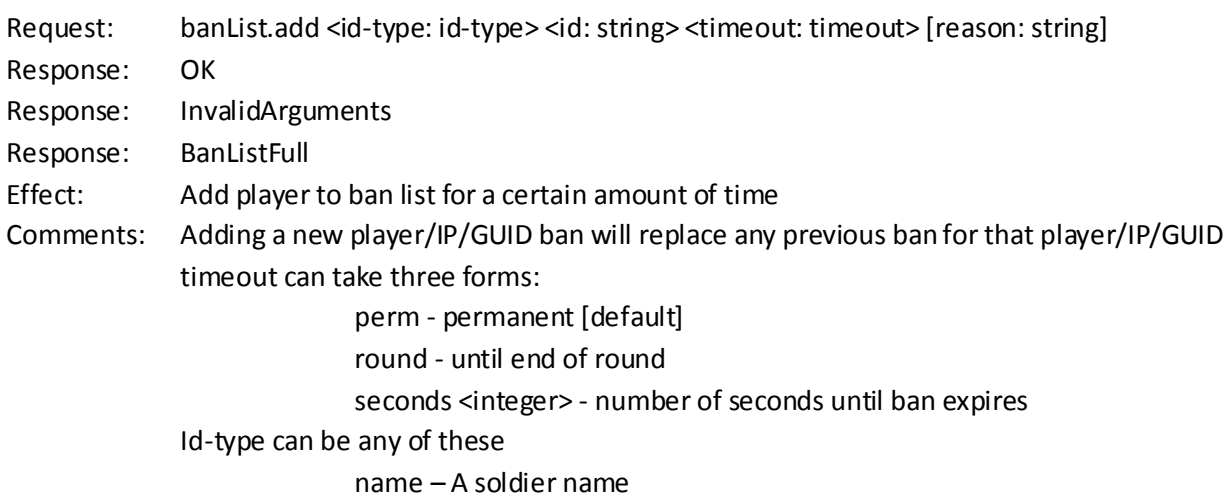

#### ip – An IP address

#### guid – A player guid

Id could be either a soldier name, ip address or guid depending on id-type. Reason is optional and defaults to "Banned by admin"; max length 80 chars. The ban list can contain at most 100 entries.

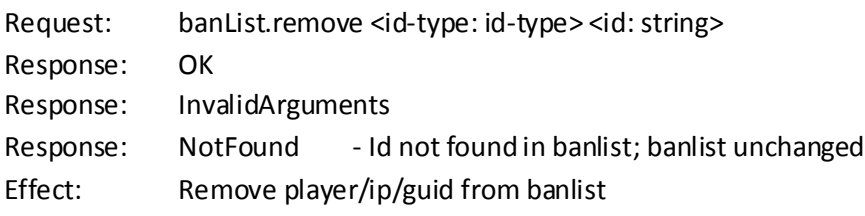

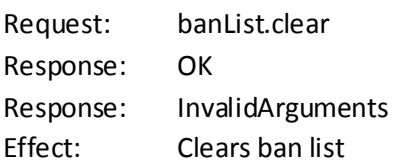

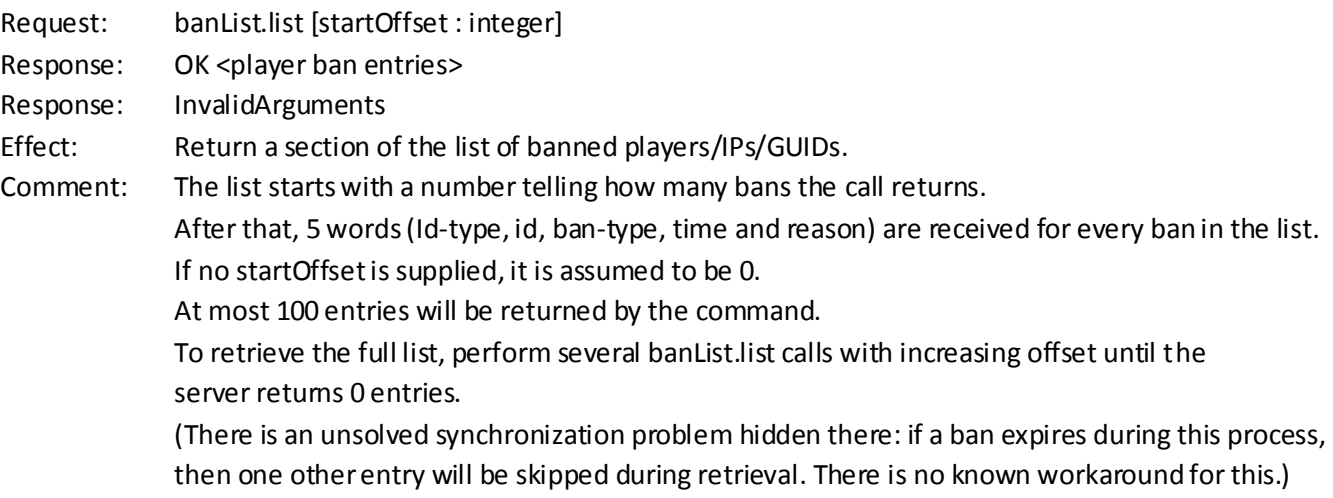

### <span id="page-16-0"></span>**Reserved slots**

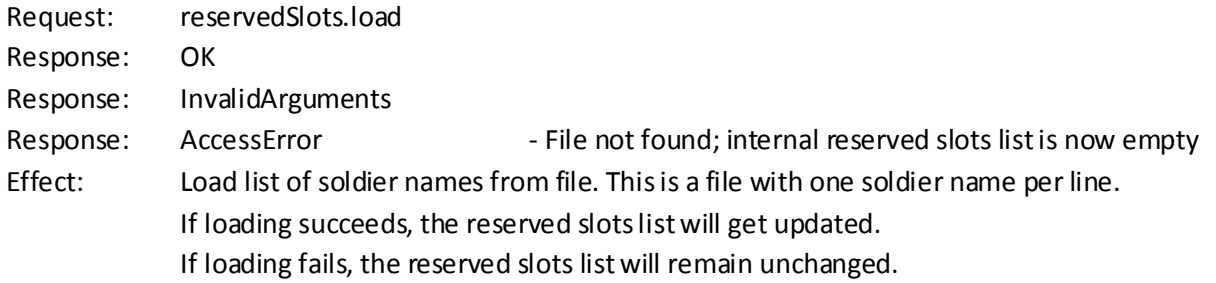

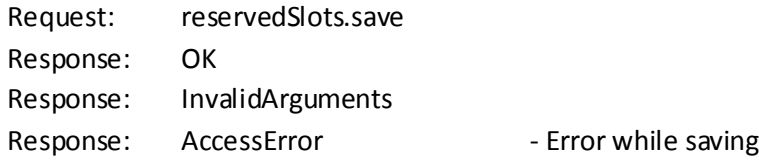

Effect: Save list of reserved soldier names to file. This is a file with one soldier name per line. Comment: If saving fails, the output file may be unchanged or corrupt.

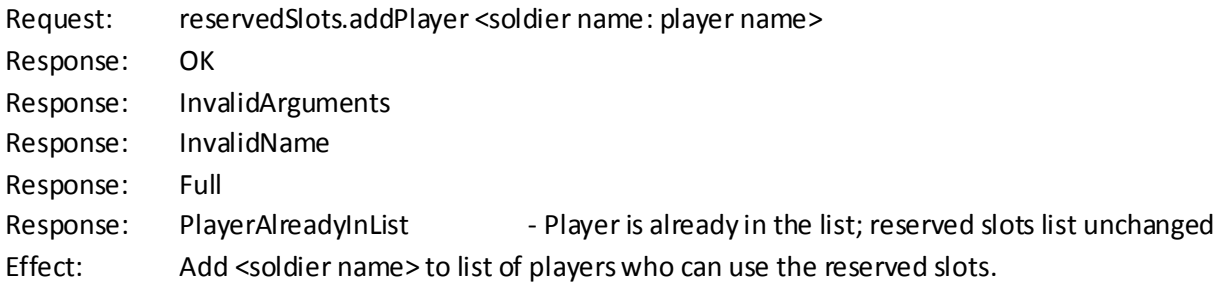

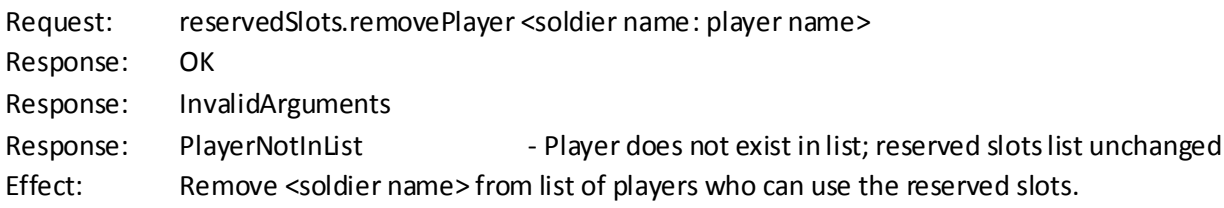

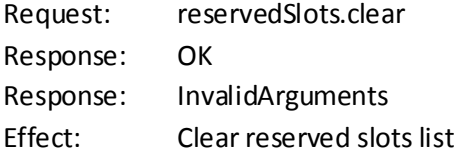

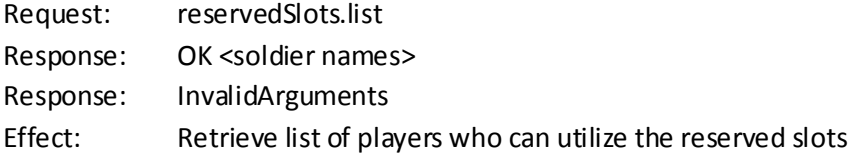

### <span id="page-17-0"></span>**Maplist**

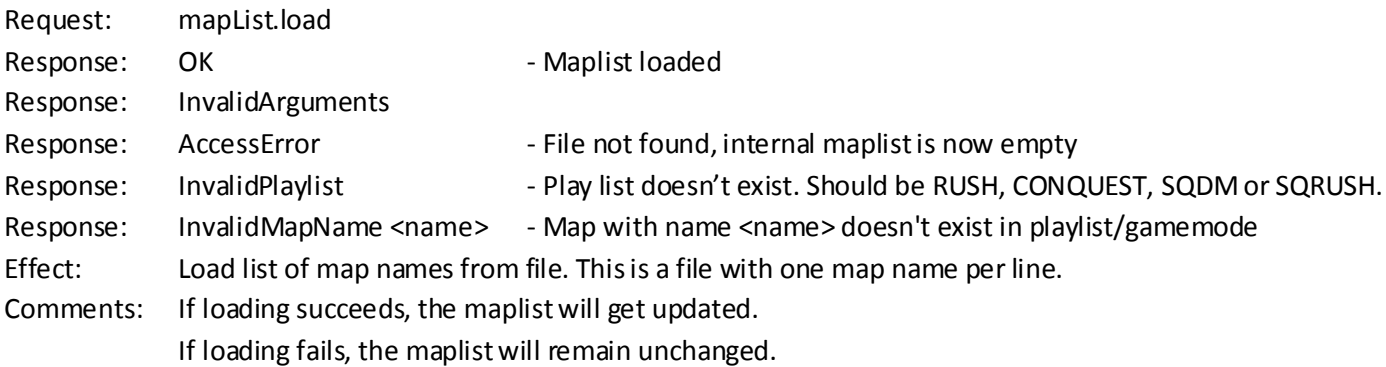

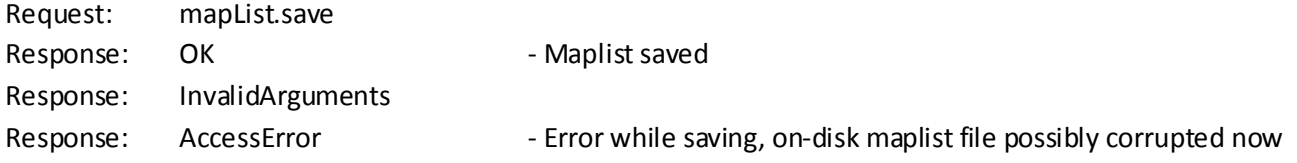

Effect: Save maplist to file. This is a file with one map name per line. Comments: If saving fails, the output file may be unchanged or corrupt. Every line break has windows "\r\n" characters.

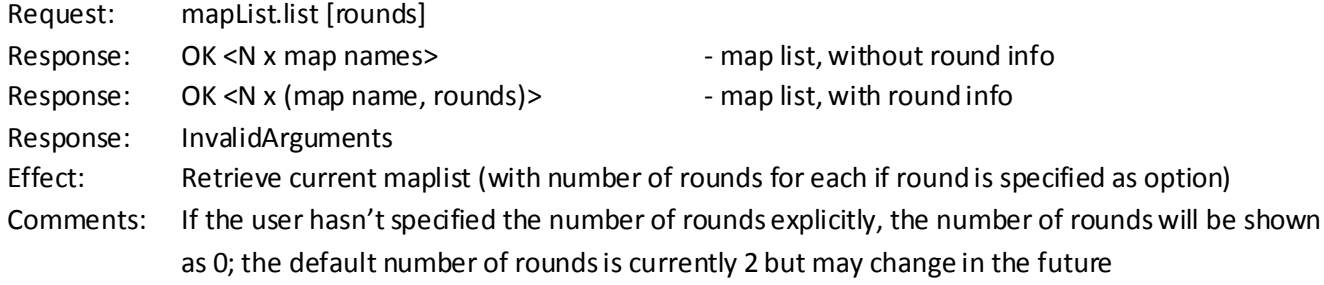

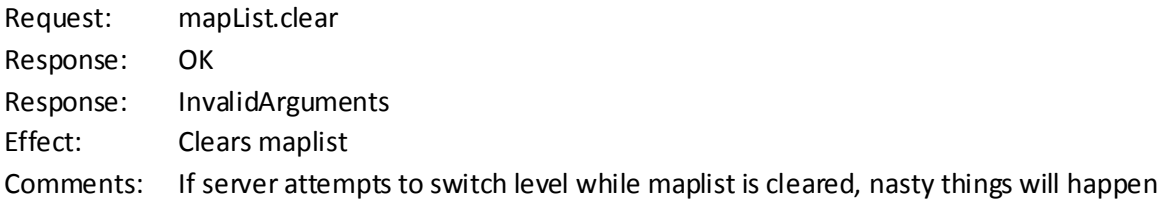

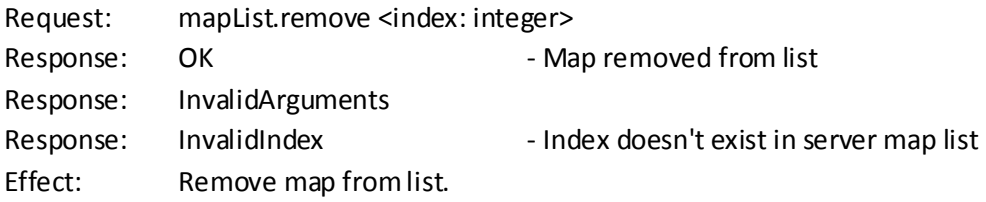

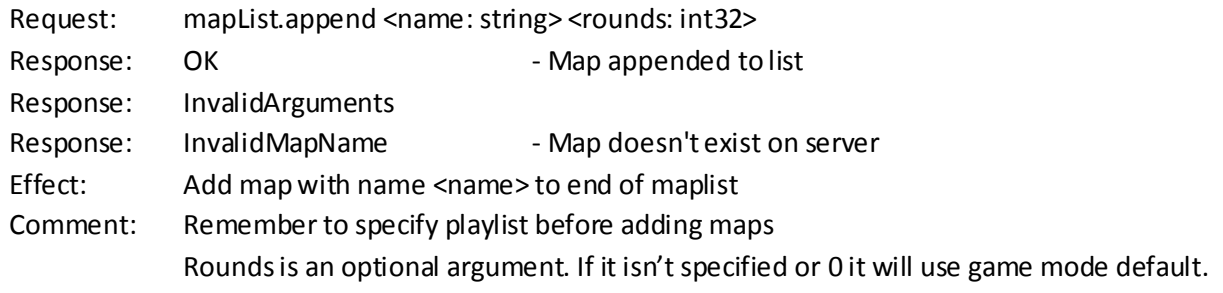

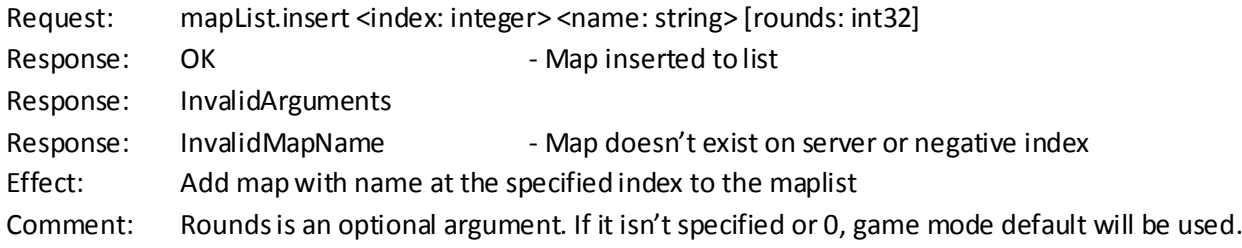

### <span id="page-18-0"></span>**Variables**

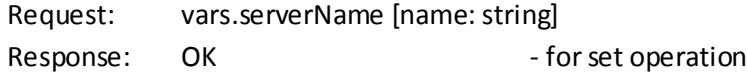

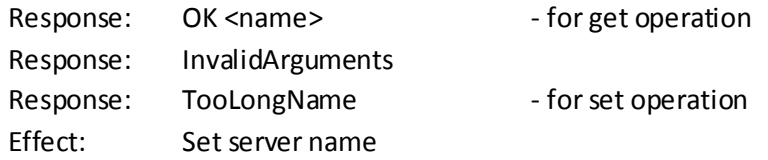

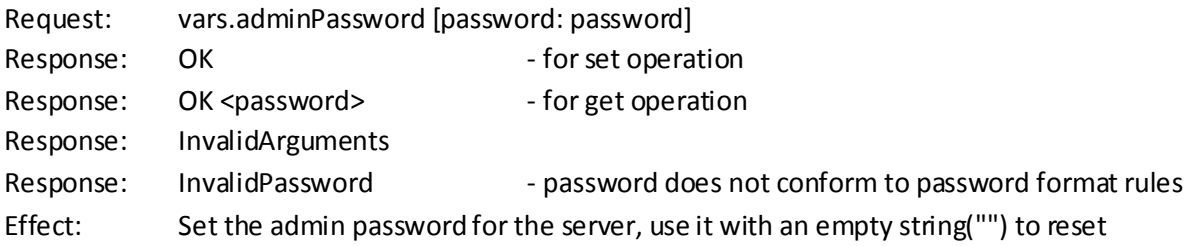

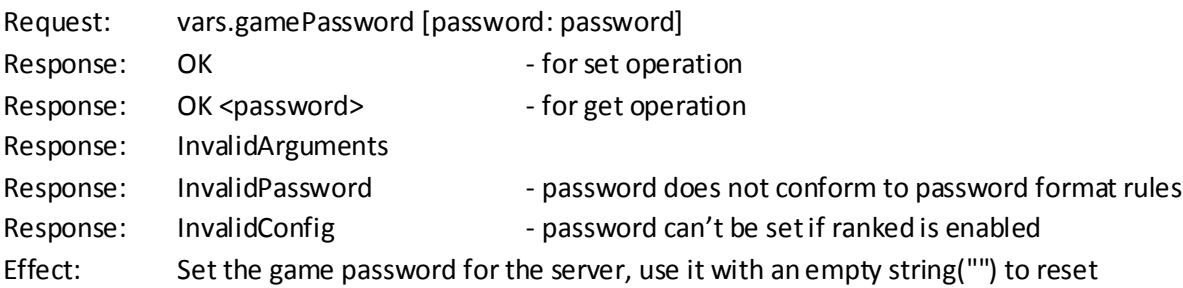

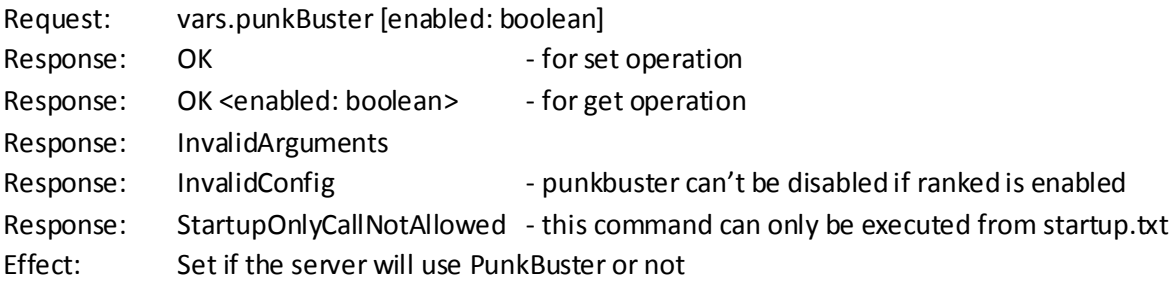

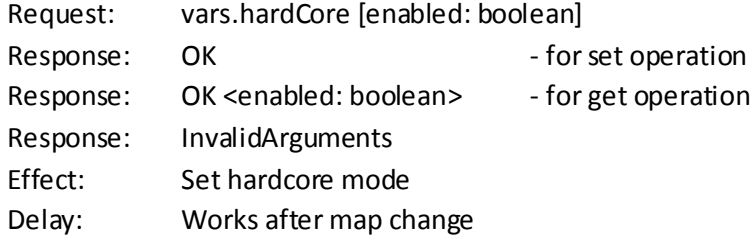

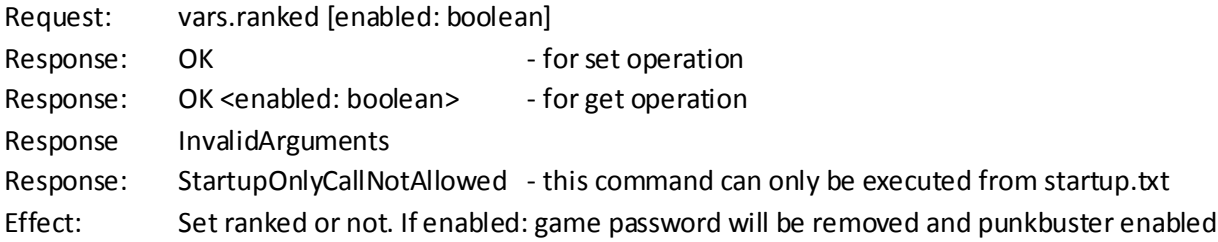

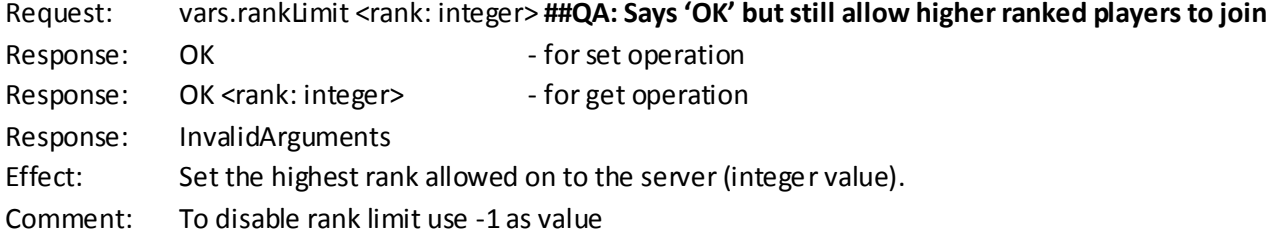

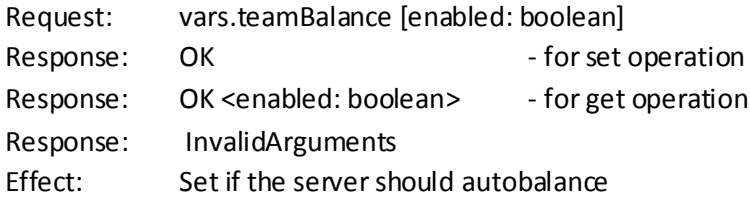

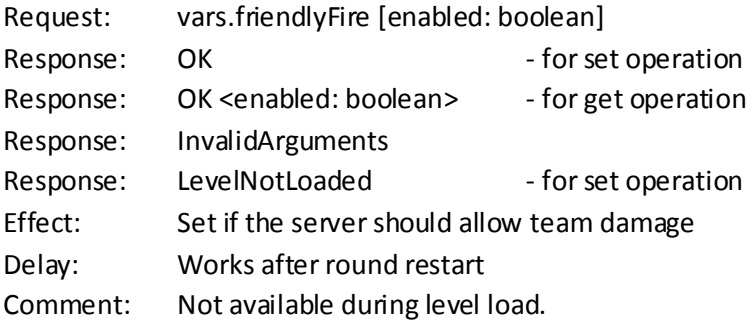

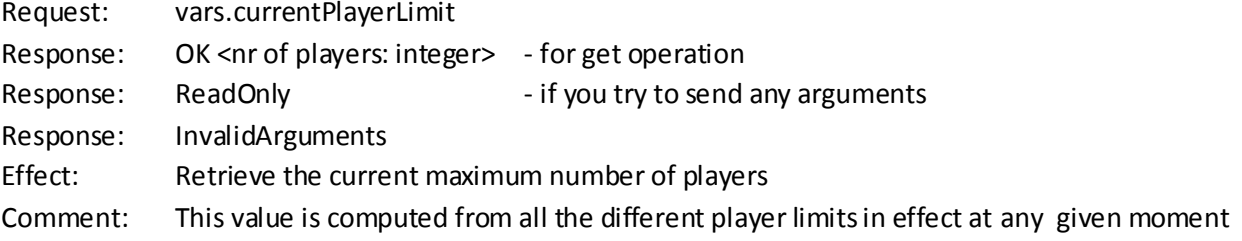

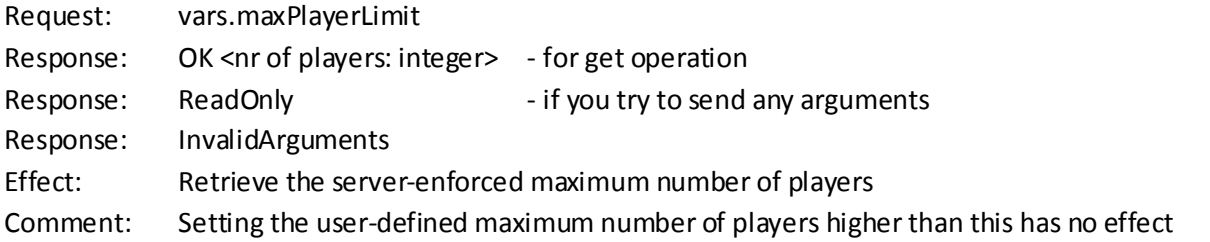

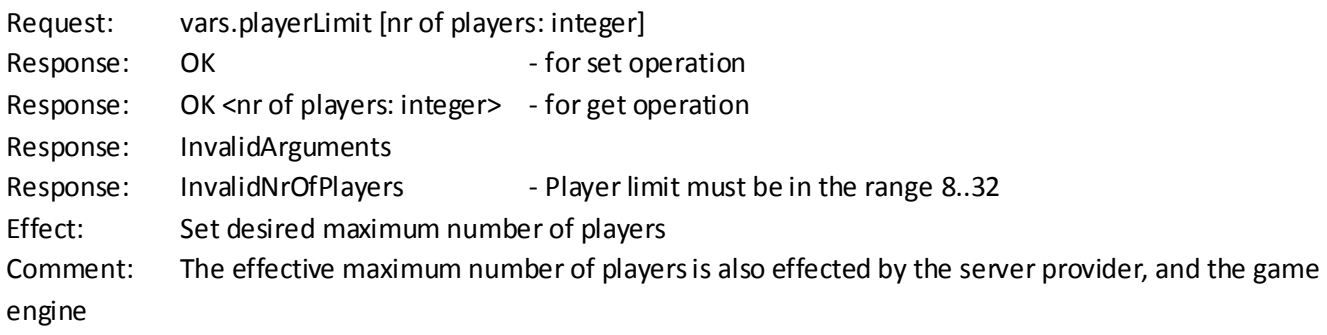

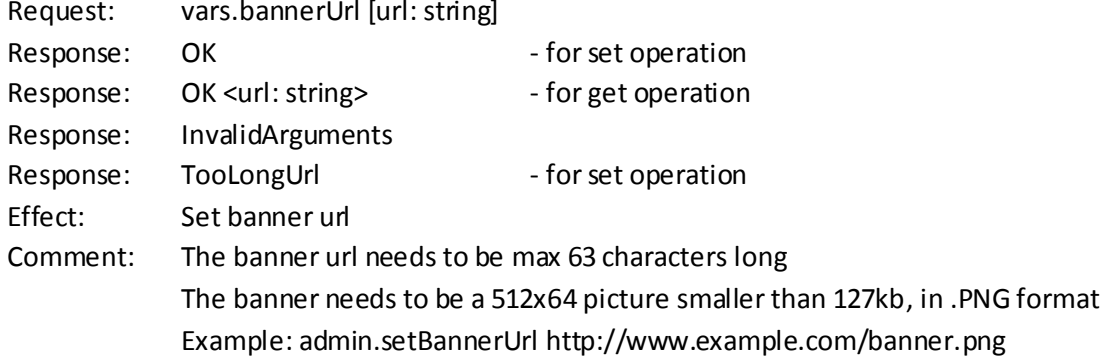

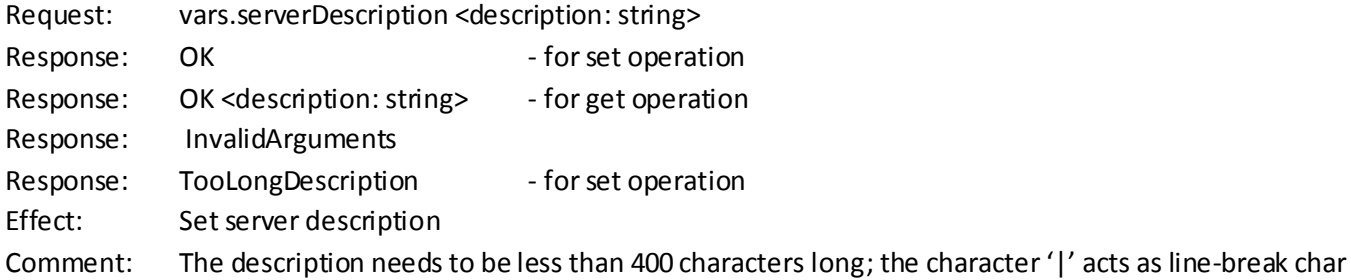

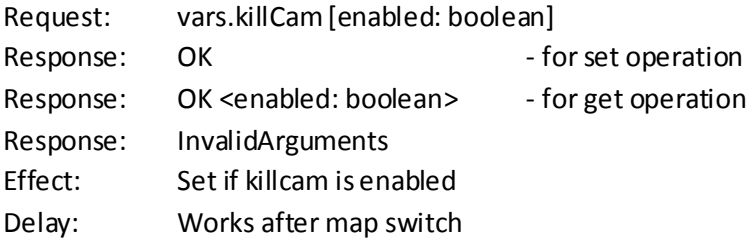

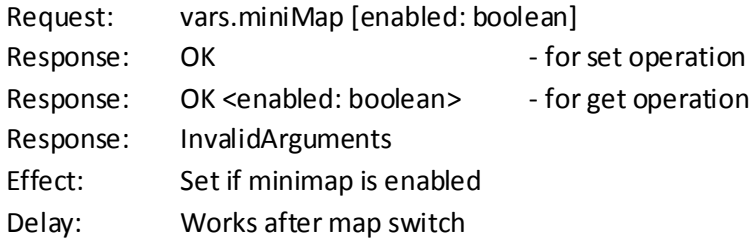

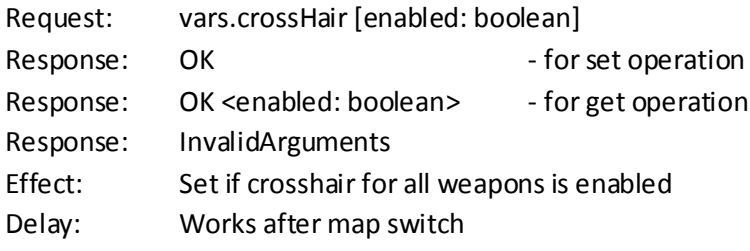

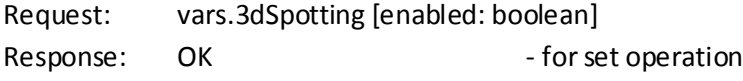

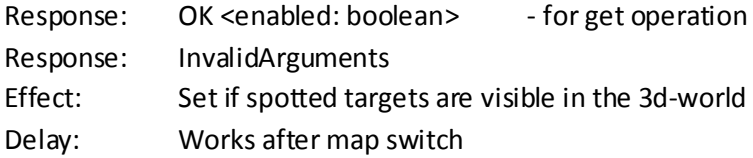

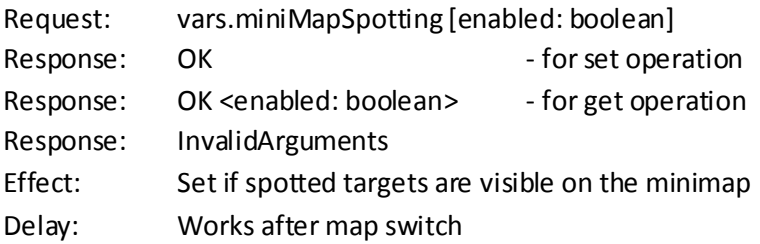

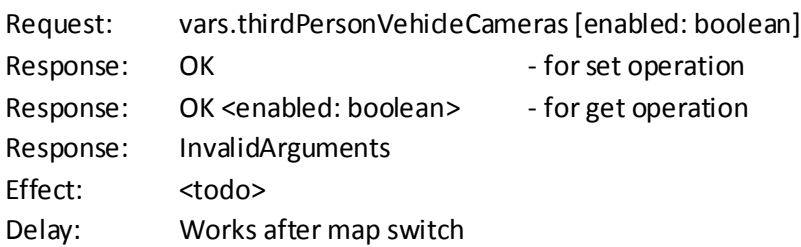

**##QA: Works but is bugged. If you change the setting and someone is in a vehicle in 3rd person view when at end of round, that player will be stuck in 3rd person view even though the setting should only allow 1st person view.**

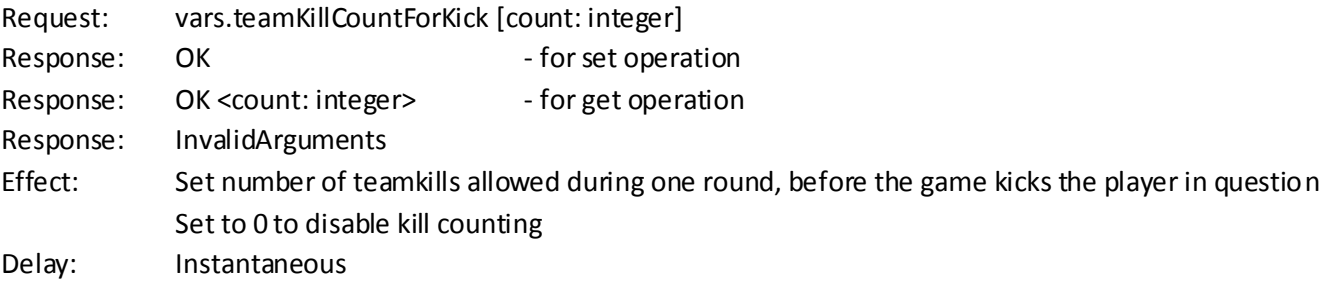

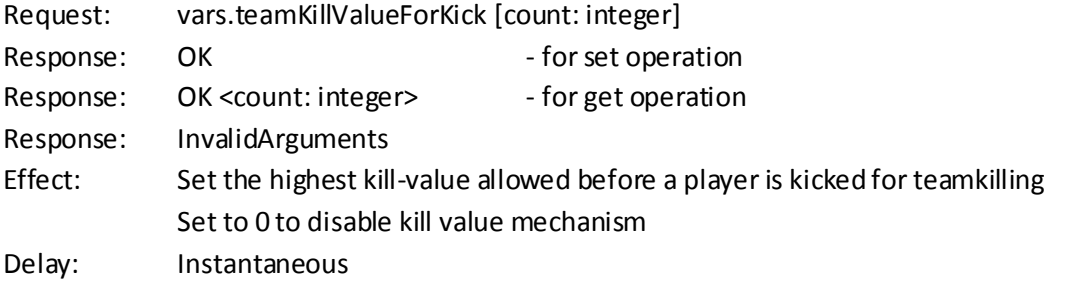

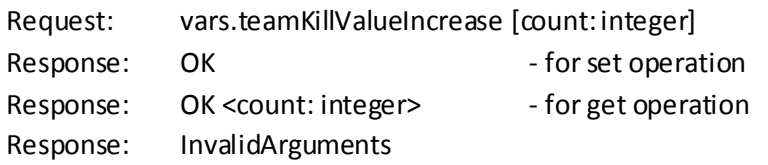

Effect: Set the value of a teamkill (adds to the player's current kill-value) Delay: Instantaneous

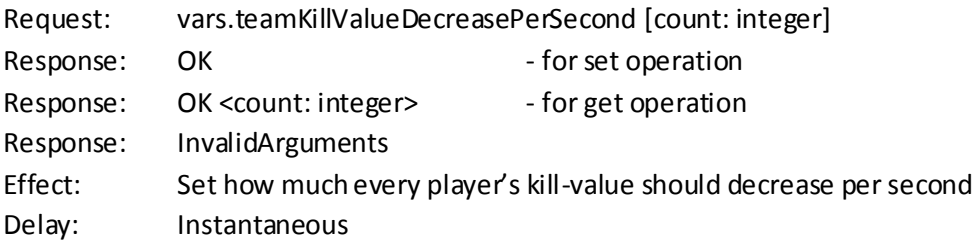

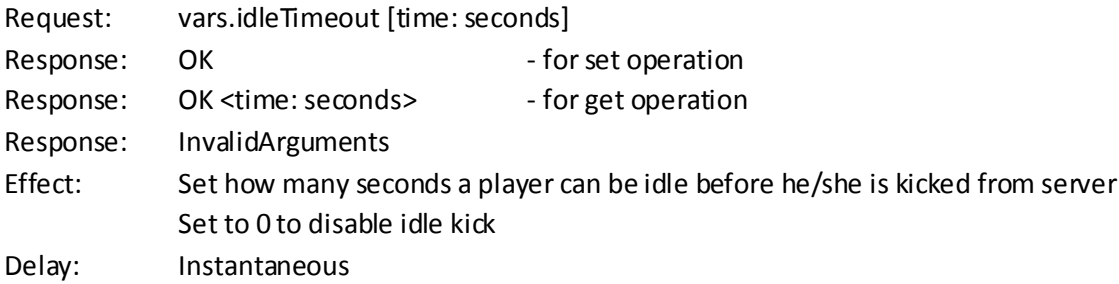

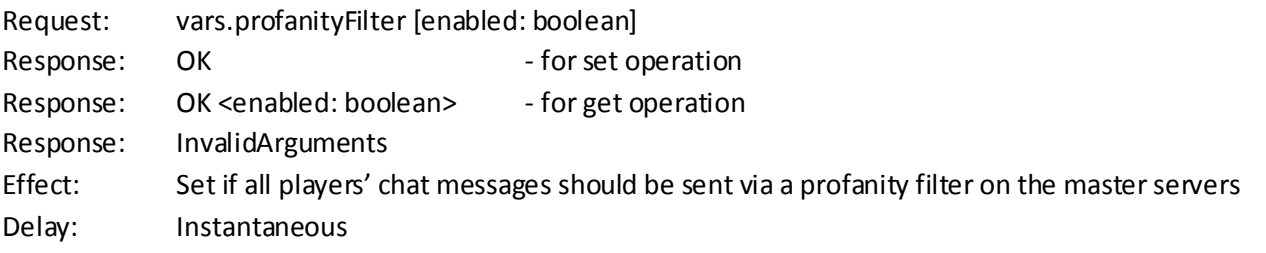

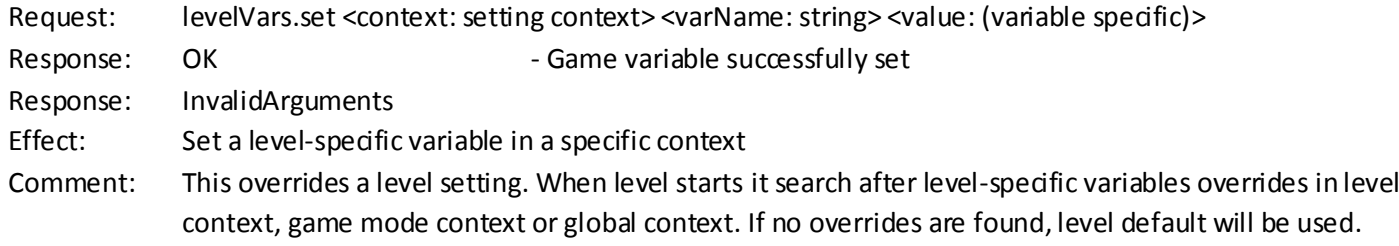

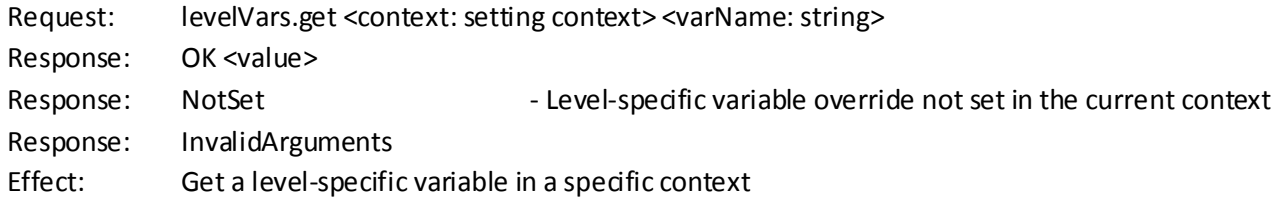

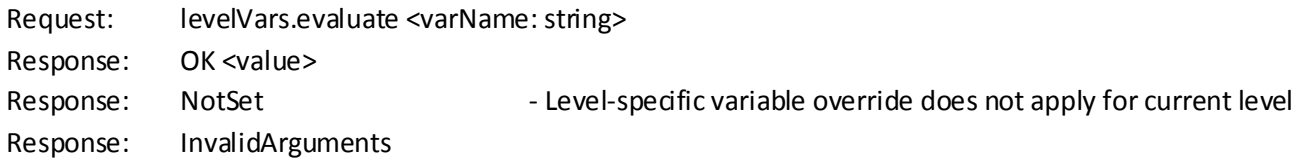

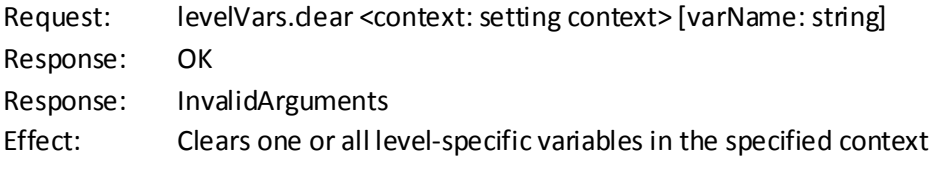

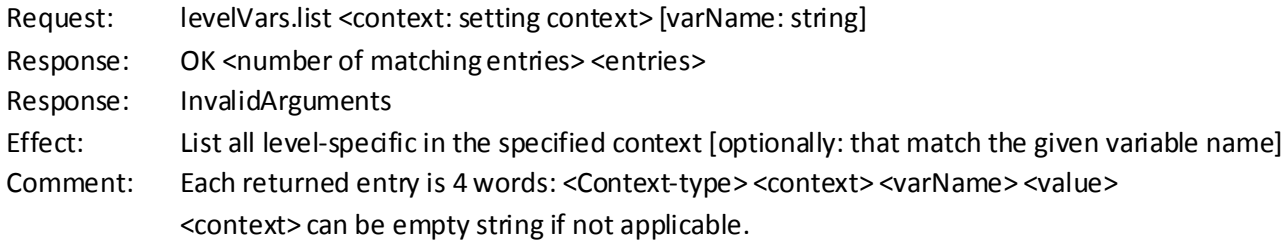